# Apache Felix services auto-generation by Swagger and Retrofit

Vitaly Kiselev

## OpenAPI and Swagger specifications

OpenAPI Specification

<https://swagger.io/specification/>

Swagger Specification

<https://swagger.io/docs/specification>

# Swagger tools

<https://swagger.io/tools/>

- Swagger editor
- Swagger Codegen
- Swagger UI

<https://app.swaggerhub.com>

• Swagger Hub from SmartBear company

## Swagger platform

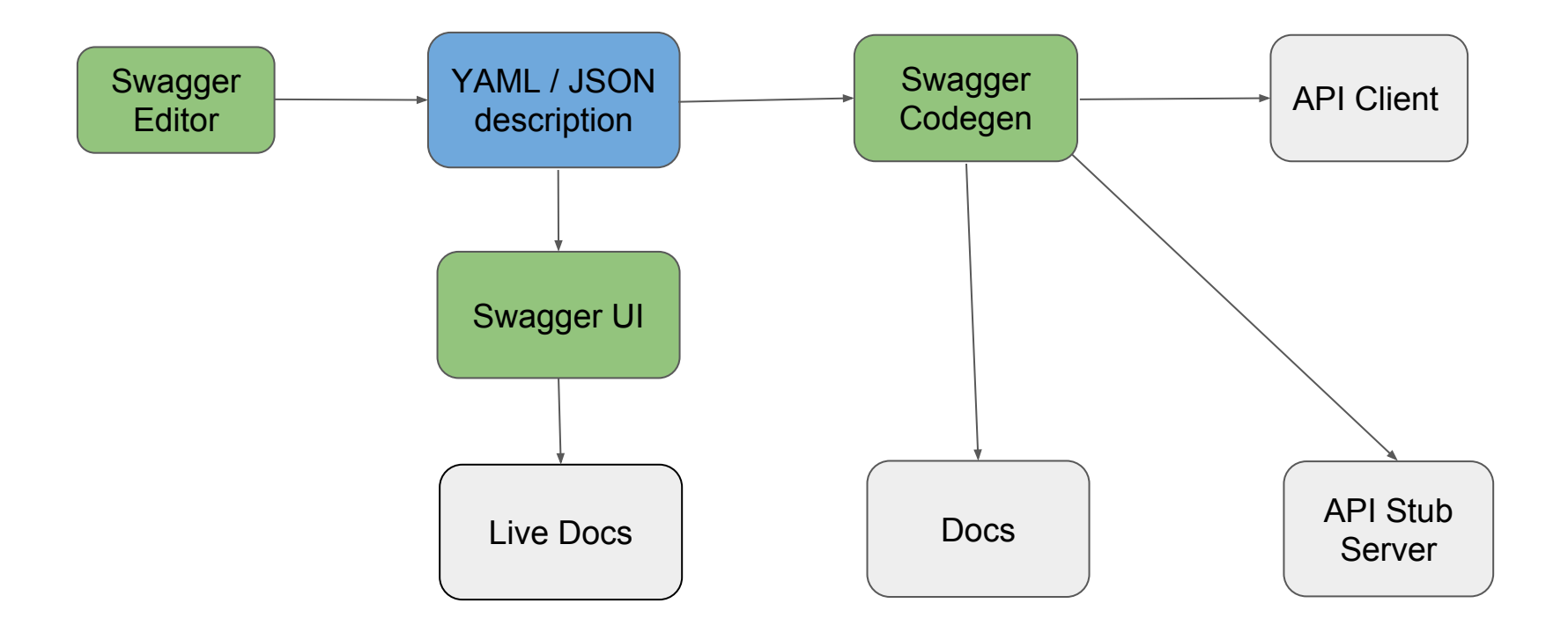

#### API client OSGi bundle

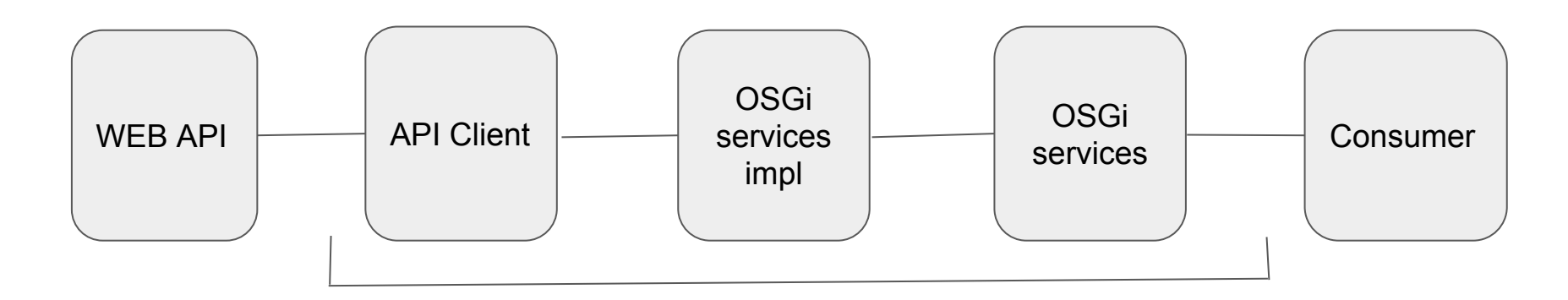

Manual creation

### Autogenerated API client OSGi bundle

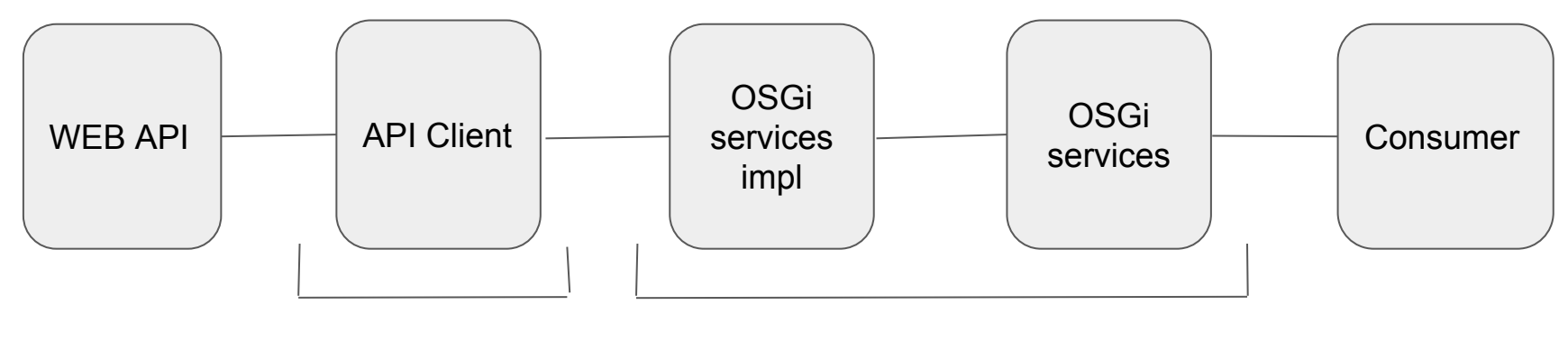

Autogeneration by Swagger Autogeneration by Retrofit

## Tools for testing

- Stub Server is generated by Swagger Codegen
- SoapUI from SmartBear company
- Other tests

## Examples and useful links

Example:<https://github.com/st411ar/osgi-swagger-integration>

Swagger: [https://swagger.io](https://swagger.io/)

Swagger Hub:<https://app.swaggerhub.com>

Swagger Hub Example:<https://app.swaggerhub.com/apis/st411ar/meetup-9/1.0.0>

SoapUI: [https://www.soapui.org](https://www.soapui.org/)